## **Background**

# **GLM with clustered data**

### *A fixed effects approach*

Göran Broström

Department of Statistics Umeå University SE-901 87 Umeå, Sweden Poisson or Binomial data with the following properties

- A large data set,
- partitioned into many relatively small groups,
- and where members within groups have something in common,

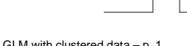

# **The problem**

### **Solutions**

the number of parameters tend to increase with sample size.

This fact causes the standard assumptions underlying asymptotic results to be violated.

There are (at least) two possible solutions to the problem,

- 1. a random intercepts model, and
- 2. a fixed effects model, with
	- **asymptotics replaced by simulation.**

GLM with clustered data

# **Packages in R**

- The package Matrix has lmer,
- the MASS package has glmmPQL,
- Jim Lindsey's glmm in his repeated package,
- Myles' and Clayton's GLMMGibbs for fitting mixed models by Gibbs sampling.
- Adding to that glmmML and **glmmboot** in the package glmmML.

# **Data structure**

- *n* clusters of sizes  $n_i$ ,  $i = 1, \ldots, n$ .
- For each cluster  $i, i = 1, \ldots, n$ , observe responses  $(y_{i1}, \ldots, y_{in_i})$  and
- vectors of explanatory variables  $(x_{i1}, \ldots, x_{in_i})$ , where  $x_{ij}$ are *p*-dimensional vectors with
	- $\bullet$  the first element identically equal to unity,
	- corresponding to the mean value of the random intercepts.
- $\bullet$  The random part,  $u_i$  of the intercepts are normal with mean zero and variance  $\sigma^2$ , and
- it is assumed that  $u_1, \ldots, u_n$  are independent.

# **The conditional distribution**

given the random intercepts  $\beta_1 + u_i, i = 1, \ldots, n$ :

$$
Pr(Y_{ij} = y_{ij} | u_i; \mathbf{x}) = P(\beta \mathbf{x}_{ij} + u_i, y_{ij}),
$$
  

$$
y_{ij} = 0, 1, \dots; j = 1, \dots, n_i, i = 1, \dots, n.
$$

- Bernoulli distribution
	- $\bullet$  logit link,

$$
P(x,y) = \frac{e^{xy}}{1 + e^x}, \quad y = 0, 1; \ -\infty < x < \infty,
$$

cloglog link

$$
P(x, y) = (1 - \exp(-e^x))^y \exp(-(1 - y)e^x), \quad y = 0, 1; \ -\infty < x < \infty,
$$

Poisson distribution with log link

$$
P(x, y) = \frac{e^{xy}}{y!}e^{-e^x}, \quad y = 0, 1, 2, \dots; -\infty < x < \infty
$$

# **Likelihood function**

In the fixed effects model (and in the conditional random effects model), the likelihood function is

$$
L((\boldsymbol{\beta},\boldsymbol{\gamma});\mathbf{y},\mathbf{x})=\prod_{i=1}^n\prod_{j=1}^{n_i}P(\boldsymbol{\beta}\mathbf{x}_{ij}+\gamma_i,y_{ij}).
$$

### The log likelihood function is

$$
\ell((\boldsymbol{\beta},\boldsymbol{\gamma});\mathbf{y},\mathbf{x})=\sum_{i=1}^n\sum_{j=1}^{n_i}\log P(\boldsymbol{\beta}\mathbf{x}_{ij}+\gamma_i,y_{ij}),
$$

GLM with clustered data – p. 5

GLM with clustered d

### **Tests of cluster effect**

Testing is performed via a simple bootstrap (glmmboot). Under the null hypothesis of no grouping effect,

- the grouping factor can be randomly permuted without changing the probability distribution (the conditional approach), or
- a parametric bootstrap approach: simulate observations from the fitted model under the null hypothesis (the unconditional approach).

# **Computational aspects**

- A profiling approach reduces an optimizing problem in high dimensions
- $\bullet$  to a problem consisting of
	- solving several one-variable equations followed by
	- optimization in low dimensions.

GLM with clustered

### **The score vector**

The partial derivatives wrt  $\beta_m$ ,  $m = 1, \ldots, p$ , of the log likelihood function are:

$$
U_m(\boldsymbol{\beta}, \boldsymbol{\gamma}) = \frac{\partial}{\partial \beta_m} \ell((\boldsymbol{\beta}, \boldsymbol{\gamma}); \mathbf{y}, \mathbf{x})
$$
  
= 
$$
\sum_{i=1}^n \sum_{j=1}^{n_i} x_{ijm} G(\boldsymbol{\beta} \mathbf{x}_{ij} + \gamma_i, y_{ij}), \quad m = 1, ..., p.
$$

where

$$
G(x, y) = \frac{\partial}{\partial x} \log P(x, y) = \frac{\frac{\partial}{\partial x} P(x, y)}{P(x, y)}
$$

### **Cluster components of the score**

The partial derivatives wrt  $\gamma_i$ ,  $i = 1, \ldots, n$ , are

$$
U_{p+i}(\boldsymbol{\beta}, \boldsymbol{\gamma}) = \frac{\partial}{\partial \gamma_i} \ell((\boldsymbol{\beta}, \boldsymbol{\gamma}); \mathbf{y}, \mathbf{x})
$$
  
= 
$$
\sum_{j=1}^{n_i} G(\boldsymbol{\beta} \mathbf{x}_{ij} + \gamma_i, y_{ij}), \quad i = 1, ..., n.
$$

GLM with clustered data – p. 9

### **With profiling**

### **Profile score**

Setting  $U_{p+i}(\beta, \gamma) = 0$  defines  $\gamma$  implicitly as functions of  $\beta$ ,  $\gamma_i = \gamma_i(\boldsymbol{\beta}), i = 1, \ldots, n$ :

$$
F(\boldsymbol{\beta},\gamma_i(\boldsymbol{\beta}))=\sum_{j=1}^{n_i}G(\boldsymbol{\beta} \mathbf{x}_{ij}+\gamma_i(\boldsymbol{\beta}),y_{ij})=0, \quad i=1,\ldots,n.
$$

From

$$
\frac{\partial}{\partial \beta_m} F(\boldsymbol{\beta}, \gamma_i(\boldsymbol{\beta})) = \frac{\partial \gamma_i}{\partial \beta_m} \frac{\partial F}{\partial \gamma_i} + \frac{\partial F}{\partial \beta_m} = 0
$$

we get

#### $\partial\gamma_i(\boldsymbol{\beta})$  $\partial \beta_m$  $=-\frac{v_1}{\epsilon}$  $\partial F_ \partial \beta_m$  $\partial F_ \overline{\partial\gamma_i}$  $=-\frac{2}{3}$  $\sum_{j=i}^{n_i} x_{ijm} H(\boldsymbol{\beta x}_{ij} + \gamma_i, y_{ij})$  $\sum_{j=1}^{n_i} H(\boldsymbol{\beta} \mathbf{x}_{ij} + \gamma_i, y_{ij})$ ,  $i = 1, ..., n; m = 1, ...,$

which is needed when calculating the score corresponding to the profile likelihood.

GLM with cluste

# **Profile loglihood**

Replacing  $\gamma$  by  $\gamma(\beta)$  gives the profile log likelihood  $\ell^{(P)}$ :

$$
\ell^{(P)}(\boldsymbol{\beta};\mathbf{y},\mathbf{x}) = \sum_{i=1}^n \sum_{j=1}^{n_i} \log P(\boldsymbol{\beta} \mathbf{x}_{ij} + \gamma_i(\boldsymbol{\beta}), y_{ij}),
$$

as a function of  $\beta$  alone.

# **Profile partial derivatives**

The partial derivatives wrt  $\beta_m$ ,  $m = 1, \ldots, p$ , of the log profile likelihood function becomes:

$$
U_m^{(P)}(\boldsymbol{\beta}) = \frac{\partial}{\partial \beta_m} \ell^{(P)}(\boldsymbol{\beta}; \mathbf{y}, \mathbf{x})
$$
  
= 
$$
\sum_{i=1}^n \sum_{j=1}^{n_i} \left( x_{ijm} + \frac{\partial \gamma_i(\boldsymbol{\beta})}{\partial \beta_m} \right) G(\boldsymbol{\beta} \mathbf{x}_{ij} + \gamma_i(\boldsymbol{\beta}), y_{ij})
$$
  
= 
$$
U_m(\boldsymbol{\beta}, \boldsymbol{\gamma}(\boldsymbol{\beta})) + \sum_{i=1}^n \frac{\partial \gamma_i(\boldsymbol{\beta})}{\partial \beta_m} \sum_{j=1}^{n_i} G(\boldsymbol{\beta} \mathbf{x}_{ij} + \gamma_i(\boldsymbol{\beta}), y_{ij})
$$
  
= 
$$
U_m(\boldsymbol{\beta}, \boldsymbol{\gamma}(\boldsymbol{\beta})),
$$

Thus we get back the unprofiled partial derivatives.

GLM with clustered data

## **Profile hessian**

#### $-I_{ms}^{(P)}(\boldsymbol{\beta}) = \frac{\partial}{\partial \boldsymbol{\beta}}$  $\frac{\partial}{\partial \beta_s} U_m \big( \boldsymbol{\beta}, \boldsymbol{\gamma}(\boldsymbol{\beta}) \big) \quad ,$  $=\sum_{i}$  $\overline{n}$  $i=1$ .  $\sum x_{ij}$  $n_i$  $j=1$  $x_{ijm} \left( x_{ijs} + \frac{\partial \gamma_i(\boldsymbol{\beta})}{\partial \beta} \right)$  $\partial \beta_s$  $\Bigl) H\bigl( \boldsymbol{\beta} {\bf x}_{ij} + \gamma_i(\boldsymbol{\beta}), \ y_{ij} \bigr) \Bigr)$  $=-I_{ms}(\boldsymbol{\beta}, \boldsymbol{\gamma}(\boldsymbol{\beta}))$  $-\sum \nightharpoonup$  $\boldsymbol{n}$  $i=1$  $\sum_{j=1}^{n_i} x_{ijm} H_{ij} \sum_{j=1}^{n_i} x_{ijs} H_{ij}$  $\frac{\sum_{j=1}^{n_i} I_{ij}}{\sum_{j=1}^{n_i} H_{ij}},$  $m, s = 1, \ldots, p.$

where

$$
H_{ij}=H(\boldsymbol{\beta} \mathbf{x}_{ij}+\gamma_i(\boldsymbol{\beta}), y_{ij}), \quad j=1,\ldots n_i; i=1,\ldots,n.
$$

# **Preparation for R**

$$
\bullet \ \ell^{(P)}(\boldsymbol{\beta}) = \sum_{i=1}^n \sum_{j=1}^{n_i} \log P(\boldsymbol{\beta} \mathbf{x}_{ij} + \gamma_i(\boldsymbol{\beta}), y_{ij}),
$$

- $U_m^{(P)}(\boldsymbol{\beta}) = \sum_{i=1}^n \sum_{j=1}^{n_i} x_{ijm} G(\boldsymbol{\beta} \mathbf{x}_{ij} + \gamma_i(\boldsymbol{\beta}), y_{ij}),$  $m=1,\ldots,p.$
- For fixed  $\beta$ ,  $\gamma_i(\beta)$  is found by solving

$$
\sum_{j=1}^{n_i} G(\boldsymbol{\beta} \mathbf{x}_{ij} + \gamma_i, y_{ij}) = 0,
$$

with respect to  $\gamma_i$ ,  $i = 1, \ldots, n$ .

• The maximization is performed by optim, via the C function vmmin, available as an entry point in the C code of **R**.

# **At the maximum**

Justifying the use of the profile likelihood:

**Theorem 1 (Patefield)** The inverse hessians from the full likelihood and from the profile likelihood for  $\beta$  are equal when

 $(\gamma,\beta)=(\hat{\gamma},\hat{\beta}).$ 

GLM with cluste

# **Implementation in R**

- Implemented in the package glmmML in **R**.
- Covers three cases,
	- 1. Binomial with logit link,
	- 2. Binomial with cloglog link,
	- 3. Poisson with log link.
- The function is glmmboot,
- Testing of cluster effect is done by simulation (a simple form of bootstrapping).
	- **conditionally**, or
	- **unconditionally.**

GLM with clustered data

# **Binomial with logit link**

- $P(x, y) = \exp(xy)/(1 + \exp(x)),$
- $G(x, y) = y P(x, 1).$
- We get  $(\gamma_1, \ldots, \gamma_n)$  by solving the equations

$$
\sum_{j=1}^{n_i} y_{ij} = \sum_{j=1}^{n_i} \frac{\exp(\beta x_{ij} + \gamma_i)}{1 + \exp(\beta x_{ij} + \gamma_i)}
$$

for  $i = 1, \ldots, n$  (using the C version of uniroot).

- Special cases:  $\sum y_{ij} = 0$  or  $n_i$ ; giving  $\gamma_i = -\infty$  or  $+\infty$ , respectively.
	- Corresponding cluster can be thrown out.
	- $\bullet$  (Should be used in  $qlm$ ?)

# **Binomial with cloglog link**

- $P(x, y) = (1 \exp(-\exp(x))^{y} \exp(-(1 y) \exp(x)),$
- $G(x, y) = \frac{\exp(x)}{P(x, 1)} \{y P(x, 1)\}\$
- $\bullet$  We get  $(\gamma_1, \ldots, \gamma_n)$  by solving the equations

$$
\sum_{j=1}^{n_i} y_{ij} = n_i - \sum_{j=1}^{n_i} \exp(-\exp(\beta x_{ij} + \gamma_i))
$$

for  $i = 1, \ldots, n$  (using the C version of uniroot).

- Special cases:  $\sum y_{ij} = 0$  or  $n_i$ ;  $\gamma_i = -\infty$  or  $+\infty$ , respectively.
	- Corresponding cluster can be thrown out.

# **Poisson with log link**

$$
P(x, y) = \frac{e^{xy}}{y!} \exp(-\exp(x))
$$

$$
\bullet \ \ G(x,y) = y - e^x
$$

We get  $(\gamma_1, \ldots, \gamma_n)$  from

$$
\sum_{j=1}^{n_i} y_{ij} = e^{\gamma_i} \sum_{j=1}^{n_i} \exp(\beta \mathbf{x}_{ij}), \quad i = 1, \dots, n,
$$

giving

$$
\gamma_i = \log \left\{ \frac{\sum_j y_{ij}}{\sum_j \exp(\beta \mathbf{x}_{ij})} \right\}, \quad i = 1, \dots, n.
$$

• Special case: 
$$
\sum y_{ij} = 0
$$
, giving  $\gamma_i = -\infty$ .

Model:

$$
P(Y_{ij} = 1 | \gamma_i) = 1 - P(Y_{ij} = 0 | \gamma_i)
$$
  
= 
$$
\frac{e^{\gamma_i}}{1 + e^{\gamma_i}}, \quad j = 1, ..., 5; \quad i = 1, ..., n,
$$

**Simulation**

where  $\gamma_1, \ldots, \gamma_n$  are *iid*  $N(0, \sigma)$ .

Hypothesis:  $\sigma = 0$ .

GLM with clustered data – p. 2

GLM with cluster

GLM with clustered

## **Simulation specifications**

# **Null model** ( $\sigma = 0$ ); **5 clusters**

- $\sigma = 0, 0.5$ .
- $n = 5, 50, 500$ .
- Four methods:  $\bullet$ 
	- **glmmboot, unconditional and conditional,**
	- glmmML,
	- $\Box$  glm (naively?).

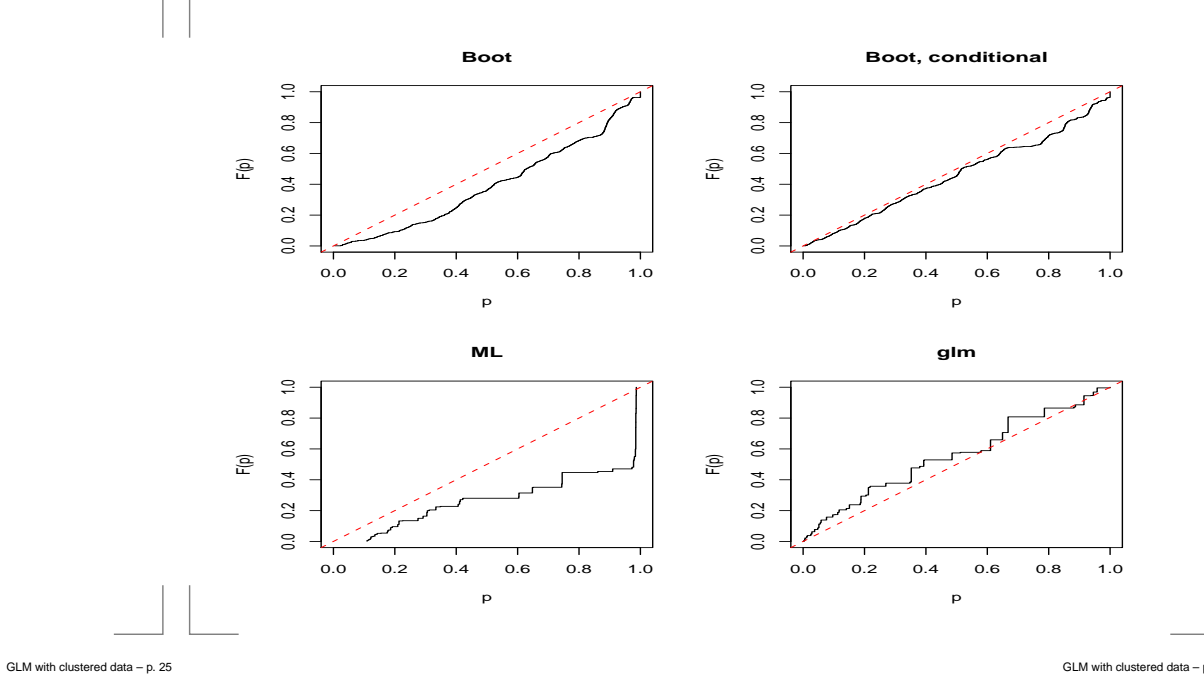

### **Null model** ( $\sigma = 0$ ); **50 clusters**

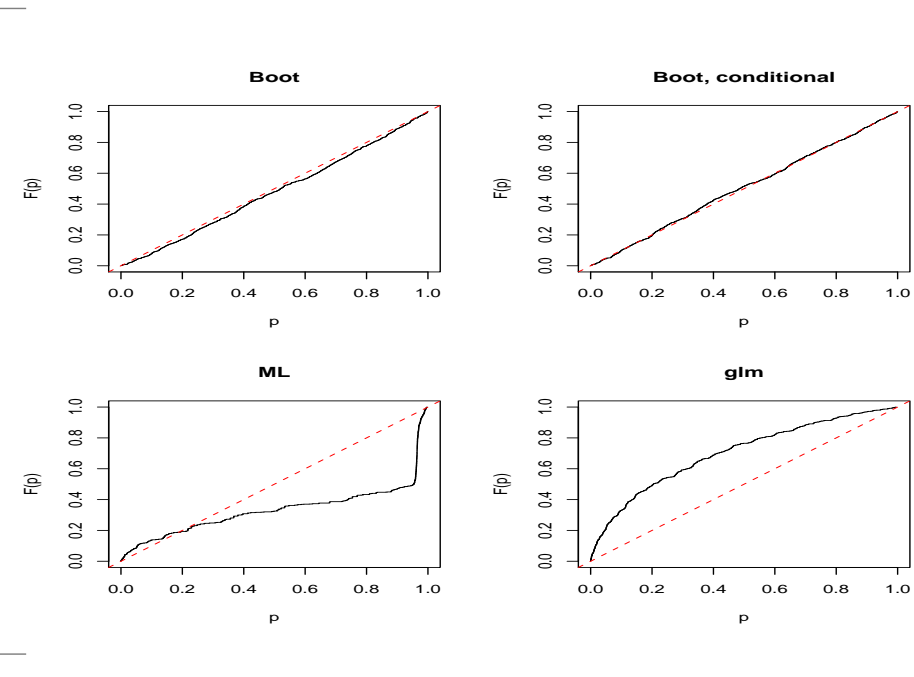

# **Null model** ( $\sigma = 0$ ); **500 clusters**

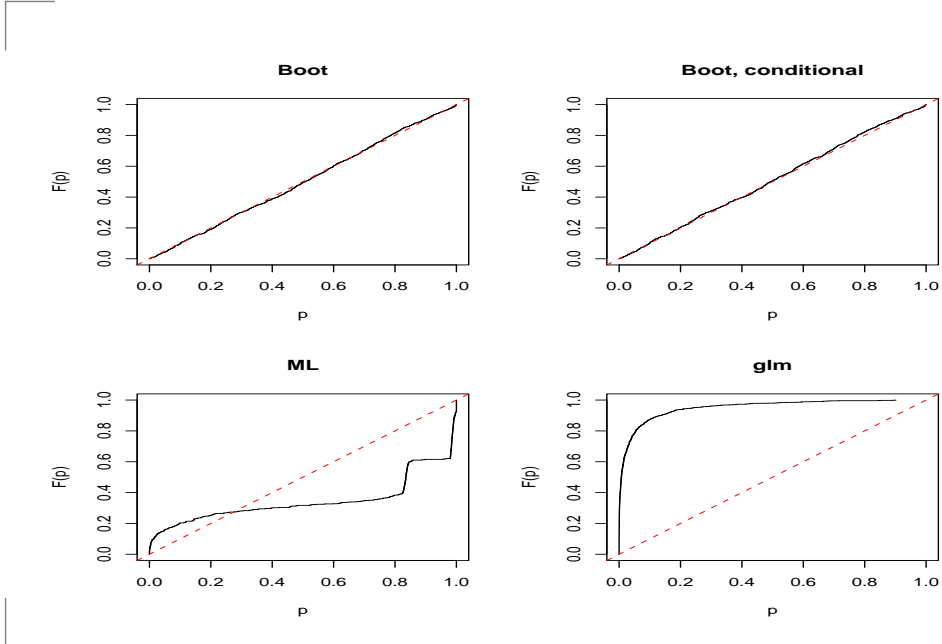

GLM with clustered data – p. 27

### **Clustering** ( $\sigma = 0.5$ ); **5 clusters**

# **Clustering** ( $\sigma = 0.5$ ); **50 clusters**

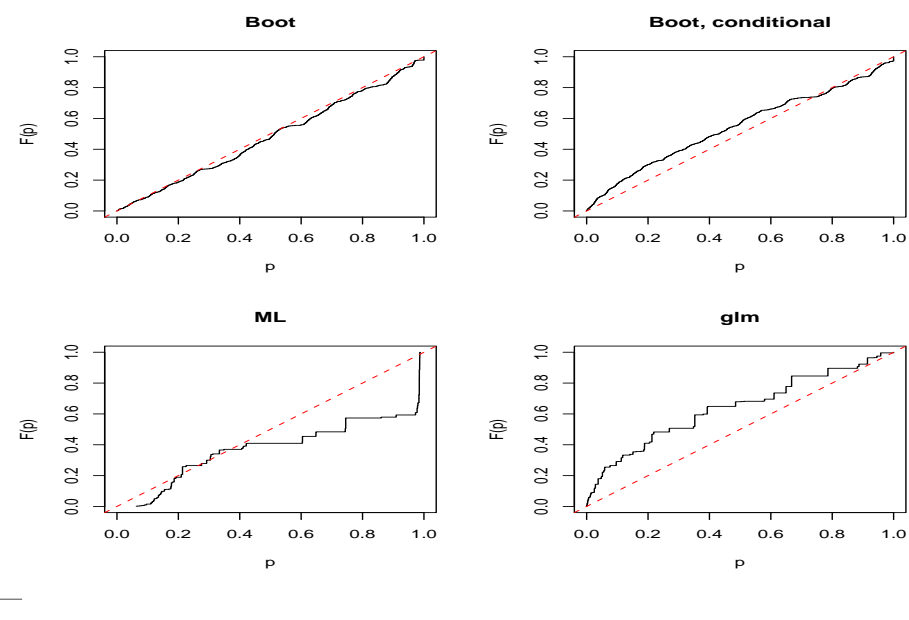

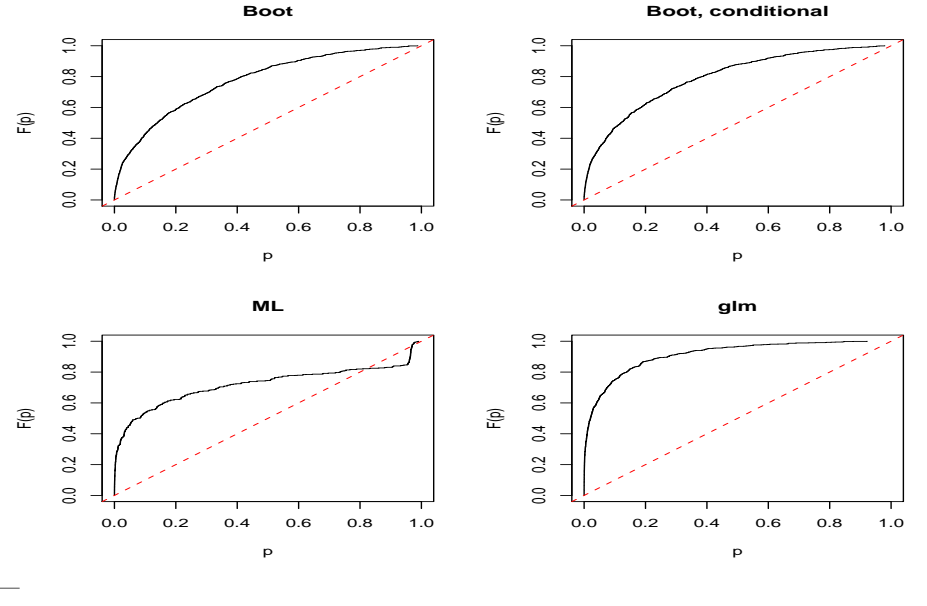

GLM with clustered data – p. 29

GLM with clustered data

### **Clustering** ( $\sigma = 0.5$ ); **500 clusters**

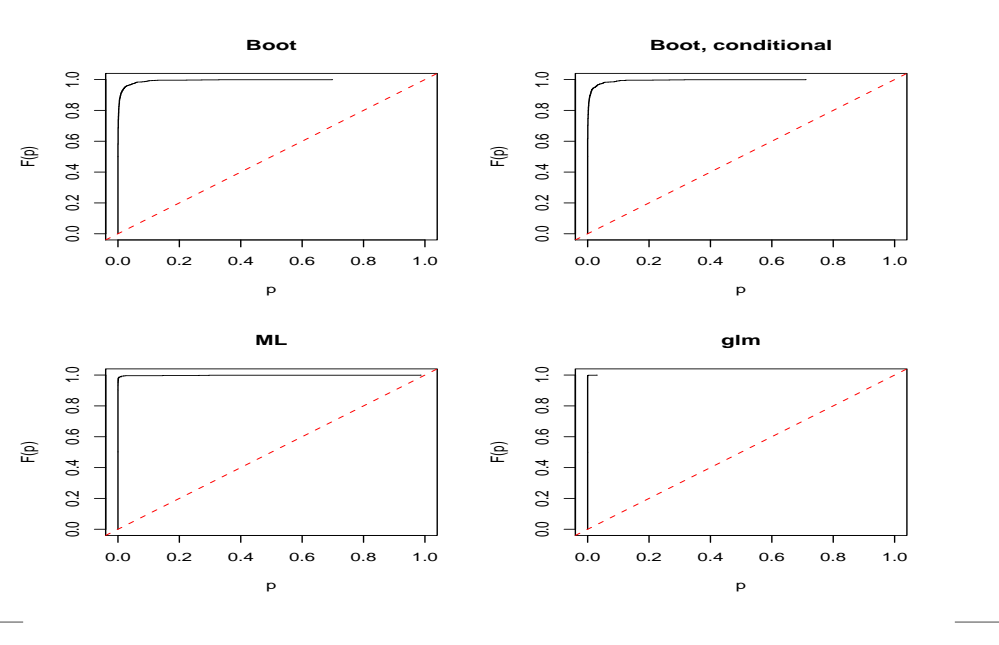

### **Timings, 5 clusters**

```
> system.time(qlmmboot(y \degree 1, cluster = cluster,
+ data = timing, conditional = FALSE, boot = 2000))
[1] 0.06 0.00 0.06 0.00 0.00
> system.time(glmmboot(y \degree 1, cluster = cluster,
data = timing, conditional = TRUE, boot = 2000)[1] 0.044 0.000 0.044 0.000 0.000
> system.time(qlmmML(y \degree 1, cluster = cluster,
data = timing))
[1] 0.013 0.000 0.012 0.000 0.000
```

```
> system.time(glm(y ˜ factor(cluster), data = timing,
family = binomial()[1] 0.008 0.000 0.008 0.000 0.000
```
### **Timings, 50 clusters**

```
> system.time(glmmboot(y \degree 1, cluster = cluster,
data = timing, conditional = FALSE, boot = 2000)[1] 0.529 0.000 0.529 0.000 0.000
```

```
> system.time(glmmboot(y \degree 1, cluster = cluster,
data = timing, conditional = TRUE, boot = 2000)[1] 0.376 0.000 0.376 0.000 0.000
```

```
> system.time(qlmmML(y \degree 1, cluster = cluster,
data = timing))
[1] 0.079 0.000 0.080 0.000 0.000
```

```
> system.time(glm(y ˜ factor(cluster),
data = timing, family = binomial))
[1] 0.047 0.002 0.061 0.000 0.000
```
# **Timings, 500 clusters**

```
> system.time(qlmmboot(y \degree 1, cluster = cluster,
data = timing, conditional = FALSE, boot = 2000)[1] 5.208 0.000 5.214 0.000 0.000
```

```
> system.time(glmmboot(y \degree 1, cluster = cluster,
data = timing, conditional = TRUE, boot = 2000)[1] 3.713 0.003 3.719 0.000 0.000
```

```
> system.time(qlmmML(y \degree 1, cluster = cluster,
data = timing))
[1] 0.611 0.000 0.611 0.000 0.000
```
GLM with clustered data -

```
> system.time(glm(y ˜ factor(cluster),
data = timing, family = binomial))
[1] 27.840 0.593 28.434 0.000 0.000
```
GLM with clustered data – p. 33

 $glm$  vs.  $glmmboot(boot = 0)$ 

### **Execution times**

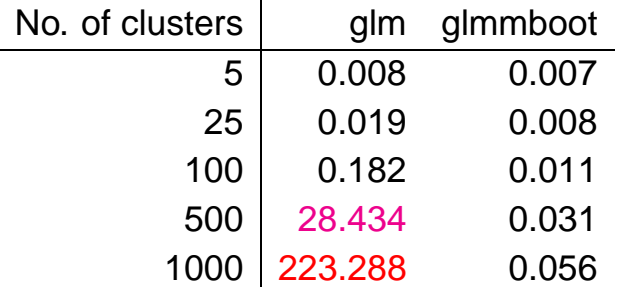

Conclusion: Profiling is numerically very efficient.